## Amostra pseudoaleatória da distribuição *N*(0*,* 1)

O método de aceitação-rejeição será aplicado na geração de uma amostra pseudoaleatória da distribuição normal padrão, *N*(0*,* 1). A variável auxiliar *Y* tem distribuição Laplace padrão, cuja função densidade é mostrada abaixo. A linguagem R é utilizada.

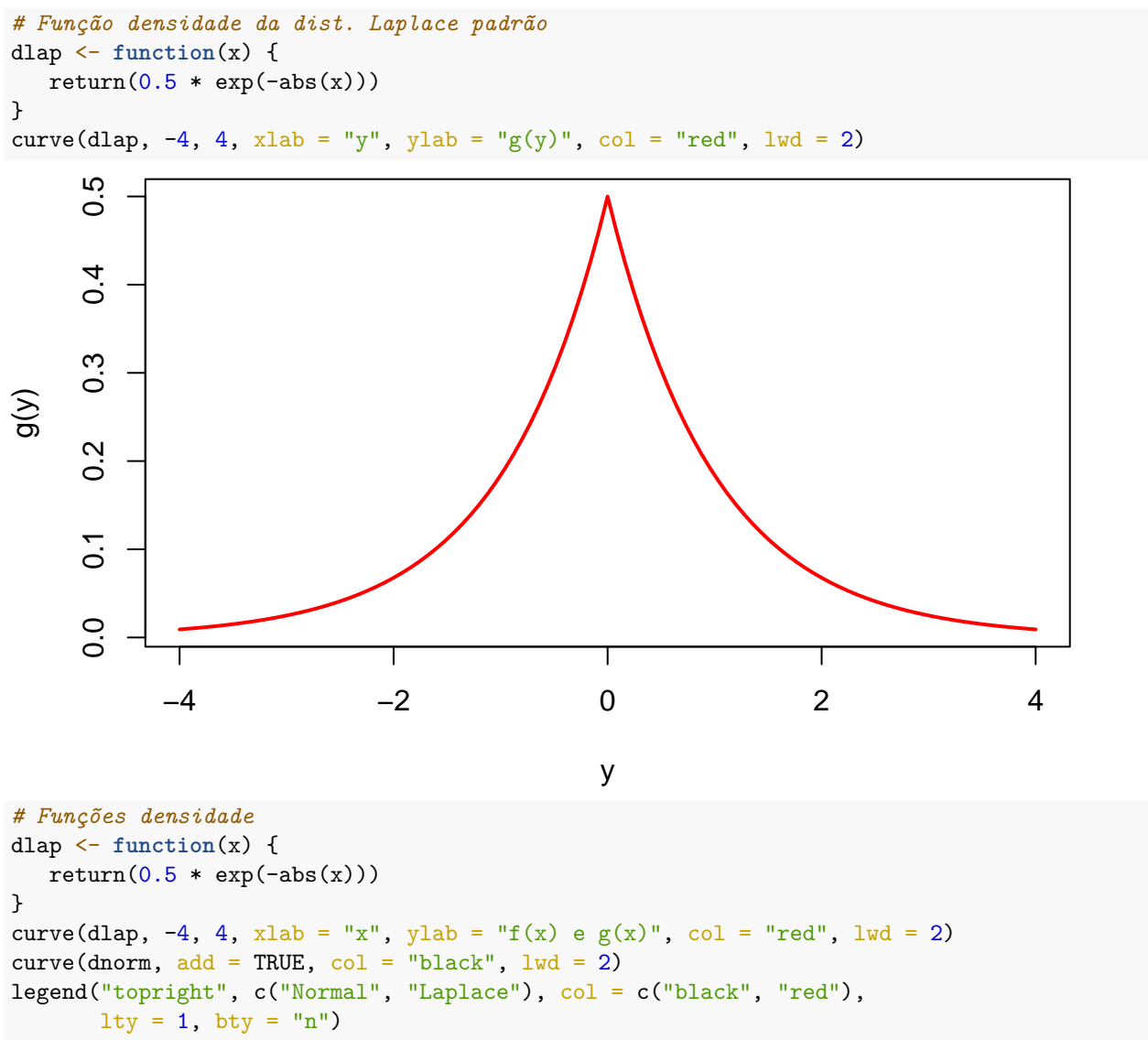

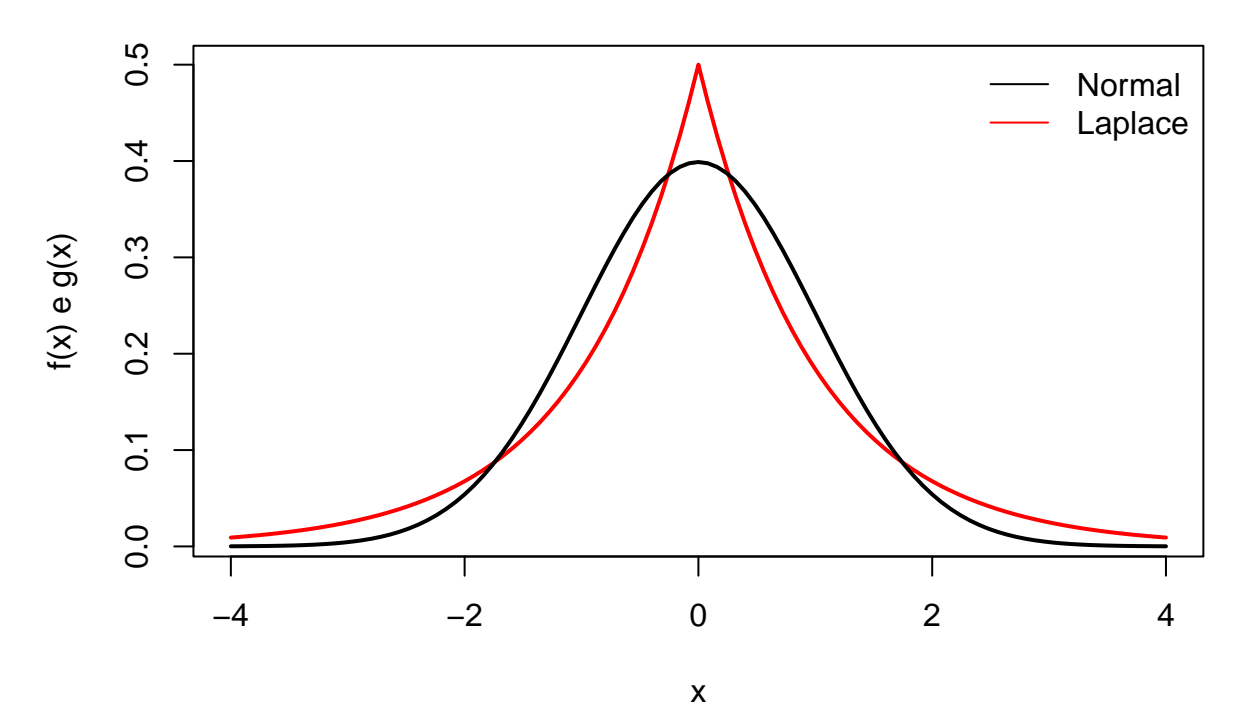

Em seguida é apresentada a função *f*(*x*)*/g*(*x*) e o cálculo de seu valor máximo *M*.

```
# Função f(x) / g(x)
fgx <- function(x) {
   return(dnorm(x, 0, 1) / dlap(x))}
```

```
Nota 1. Prove que M = (2e/\pi)^{1/2}, para x \in \{-1, 1\}.
```

```
M \leftarrow fgx(-1)cat("\n\overline{M} =", M)
```
## ##

## M = 1.315489 *# Gráfico de f(x) / g(x)* curve(fgx,  $-4$ , 4, ylab = "f(x) /  $g(x)$ ")  $points(c(-1, 1), c(M, M), pch = 20, col = "blue")$ abline( $h = M$ ,  $lty = 2$ ,  $col = "blue")$ segments(c(-1, 1), c(0, 0), c(-1, 1), c(M, M),  $lty = 2$ , col = "blue")

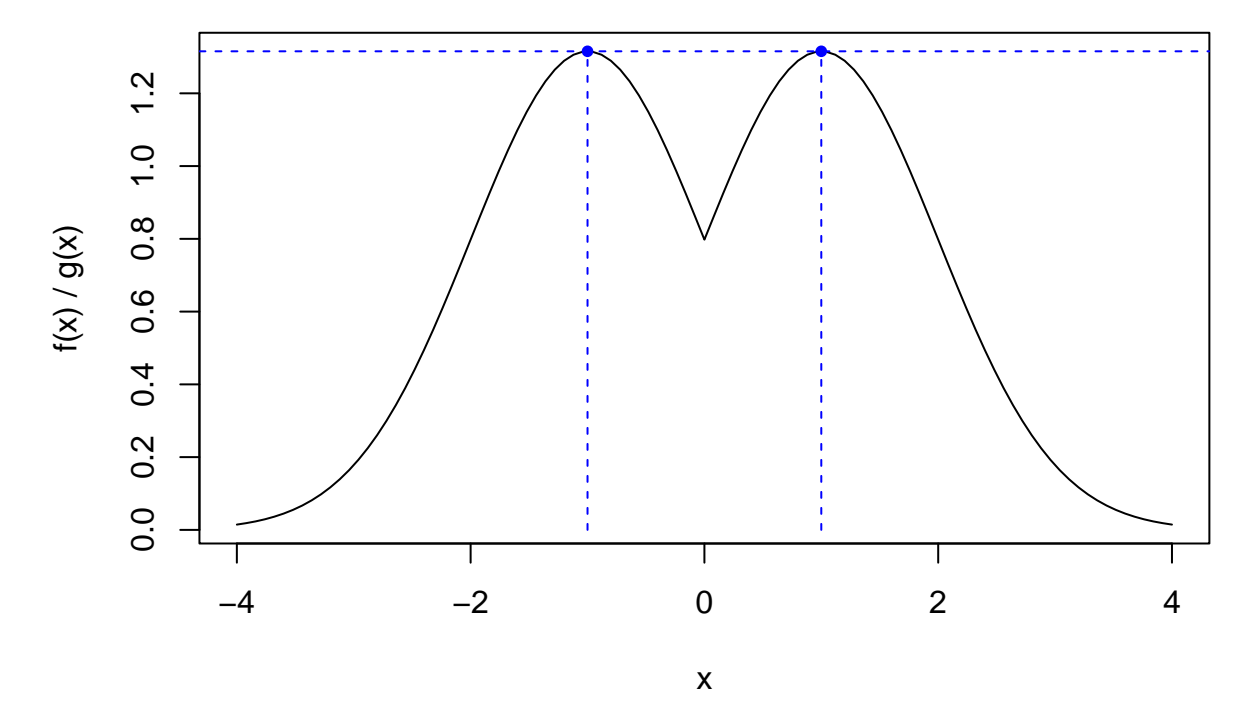

O gráfico abaixo mostra a função densidade *f*(*x*) da variável aleatória *X* e também *Mg*(*x*). Dizemos que *Mg*(*x*) é um cobertor (*blanket*) para  $f(x)$  ou  $Mg(x)$  domina  $f(x)$ .

```
# M g(x)
dlapM \leftarrow function(x, M = M) {
   return(M * dlap(x))}
curve(dlapM(x, M), -4, 4, col = "red", ylab = "f(x) e M g(x)")
curve(dnorm(x, 0, 1), add = TRUE)legend("topright", c("f(x)", "M g(x)"), col = c("black", "red"),lty = 1, bty = "n")
```
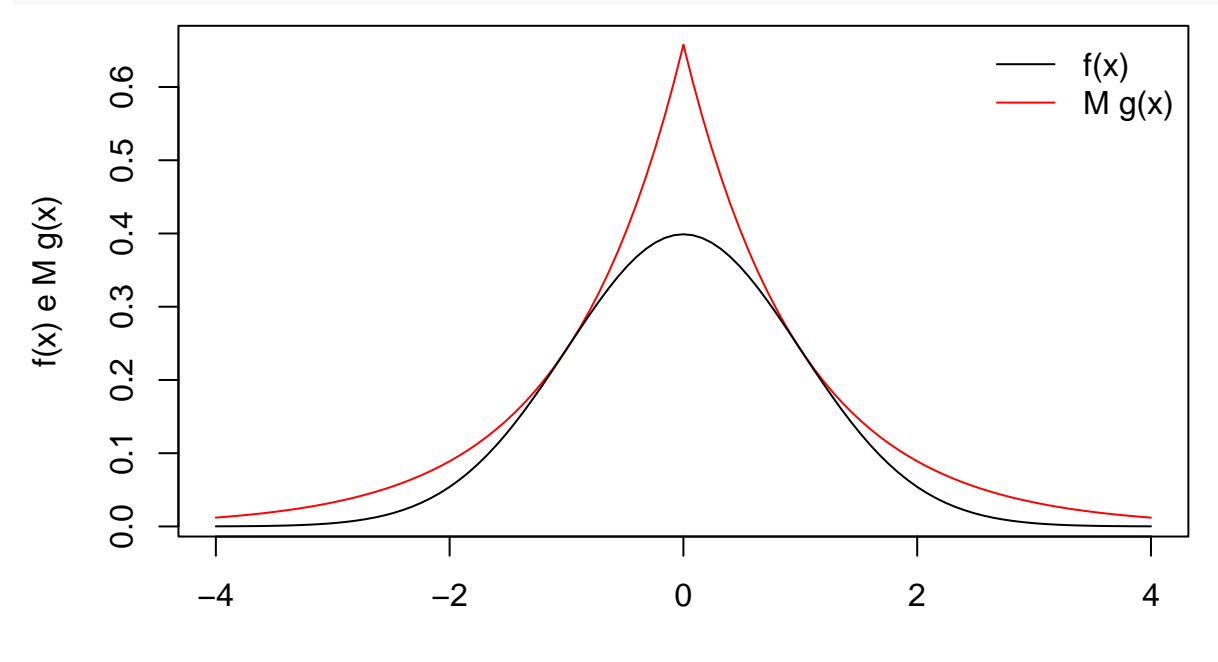

x

```
# f(x) / {M g(x)}
# Função f(x) / {M g(x)}
fgxM \le function(x, M = M) {
   return(fgx(x) / M)}
curve(fgxM(x, M), -4, 4, col = "blue", ylab = "f(x) / M g(x)")
       \overline{0}0.0 0.2 0.4 0.6 0.8 1.0
       0.\overline{8}f(x) / M g(x)f(x) / M g(x)
       0.\overline{6}0.40.20.0\mathbf{I}\mathbf{I}−4 −2 0 2 4
                                                     x
## Geração da a.a.
# Número de observações
n < - 100# Geração de uma a.a. de X
set.seed(28) # semente
nger <- n0 <- 0
ax \leftarrow c()
while (n0 < n) {
   rej <- TRUE
   while(rej) {
      nger <- nger + 1
      # Variável auxiliar
      u \leftarrow \text{runif}(1)y \leftarrow ifelse(u \leftarrow 0.5, \log(2 * u), -\log(2 * (1 - u)))# Aceitação ou rejeição
      if (M * runif(1) \leq fgx(y)) {
          n0 \leq -n0 + 1ax[n0] < -yrej <- FALSE
      }
   }
}
```

```
cat("\n Tamanho da amostra:", n, "\n Número de tentativas:", nger)
##
## Tamanho da amostra: 100
## Número de tentativas: 150
# Gráficos
hist(ax, freq = FALSE, main = "", xlab = "x", ylab = "Densidade")
curve(dnorm(x, 0, 1), add = TRUE, lty = 2, col = "darkgreen", lwd = 2)
box()
```
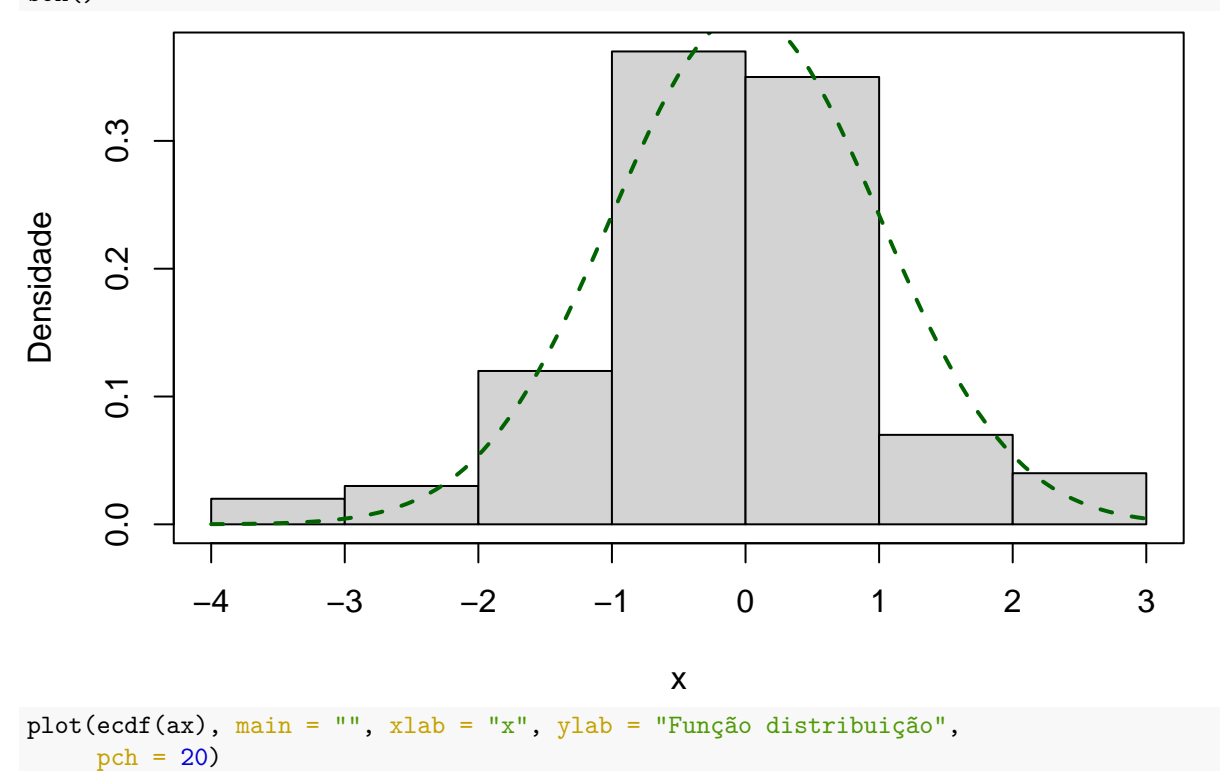

 $curve(pnorm(x, 0, 1), add = TRUE, lty = 2, col = "darkorange",$ 

 $1wd = 2$ 

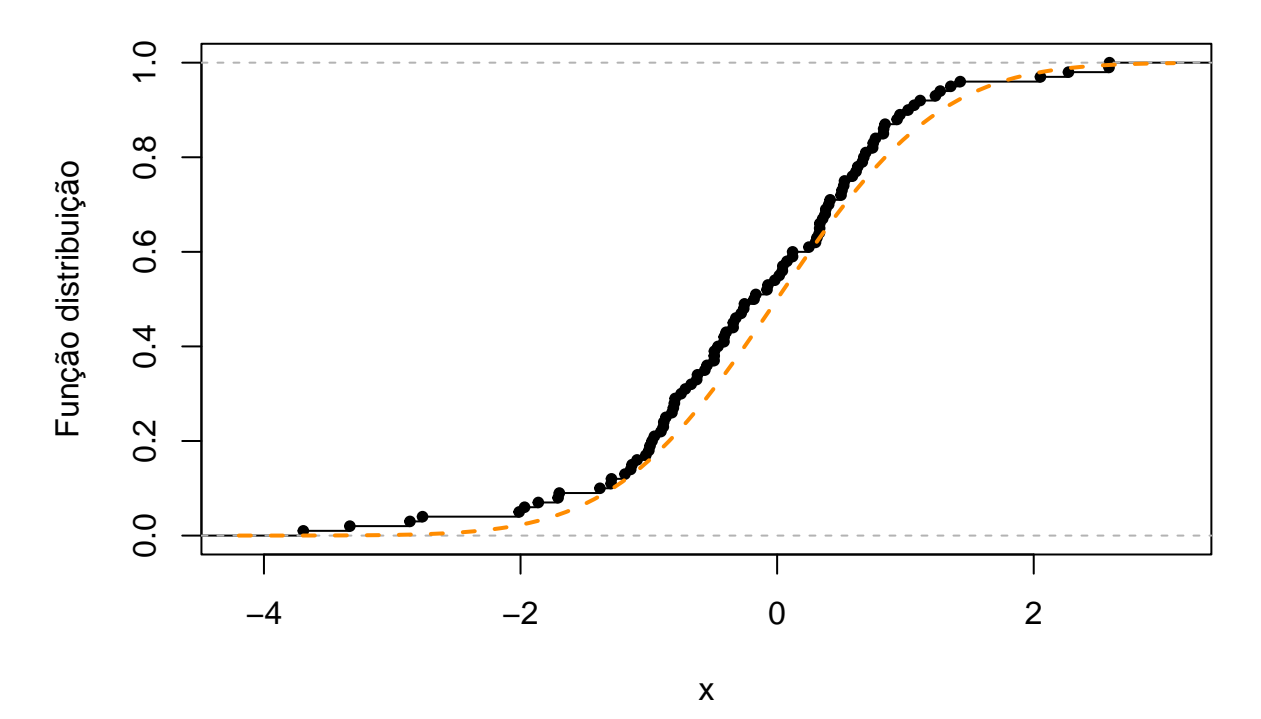

**Nota 2**. Os gráficos acima sugerem que a amostra foi gerada de uma distribuição *N*(0*,* 1)? Apresente outro gráfico que poderia ser utilizado para responder à pergunta acima.

*# Teste de bondade do ajuste* ks.test(ax, "pnorm", 0, 1)

```
##
## Asymptotic one-sample Kolmogorov-Smirnov test
##
## data: ax
## D = 0.090388, p-value = 0.3874
## alternative hypothesis: two-sided
```
**Nota 3**. O resultado do teste acima sugere que a amostra foi gerada de uma distribuição *N*(0*,* 1)?

Apresente outros testes que poderiam ser utilizados para responder à pergunta acima.

**Nota 4**. Reescreva o código da pag. 3 substituindo while por repeat.

**Nota 5**. Refaça o exemplo utilizando a variável aleatória *Y* com distribuição Cauchy padrão, cuja função densidade é  $g(y) = 1/\{\pi(1 + y^2)\}, y \in (-\infty, +\infty).$